**ABIS, Inc.**

# **Adjutant Release Notes**

### **Version 1112.706**

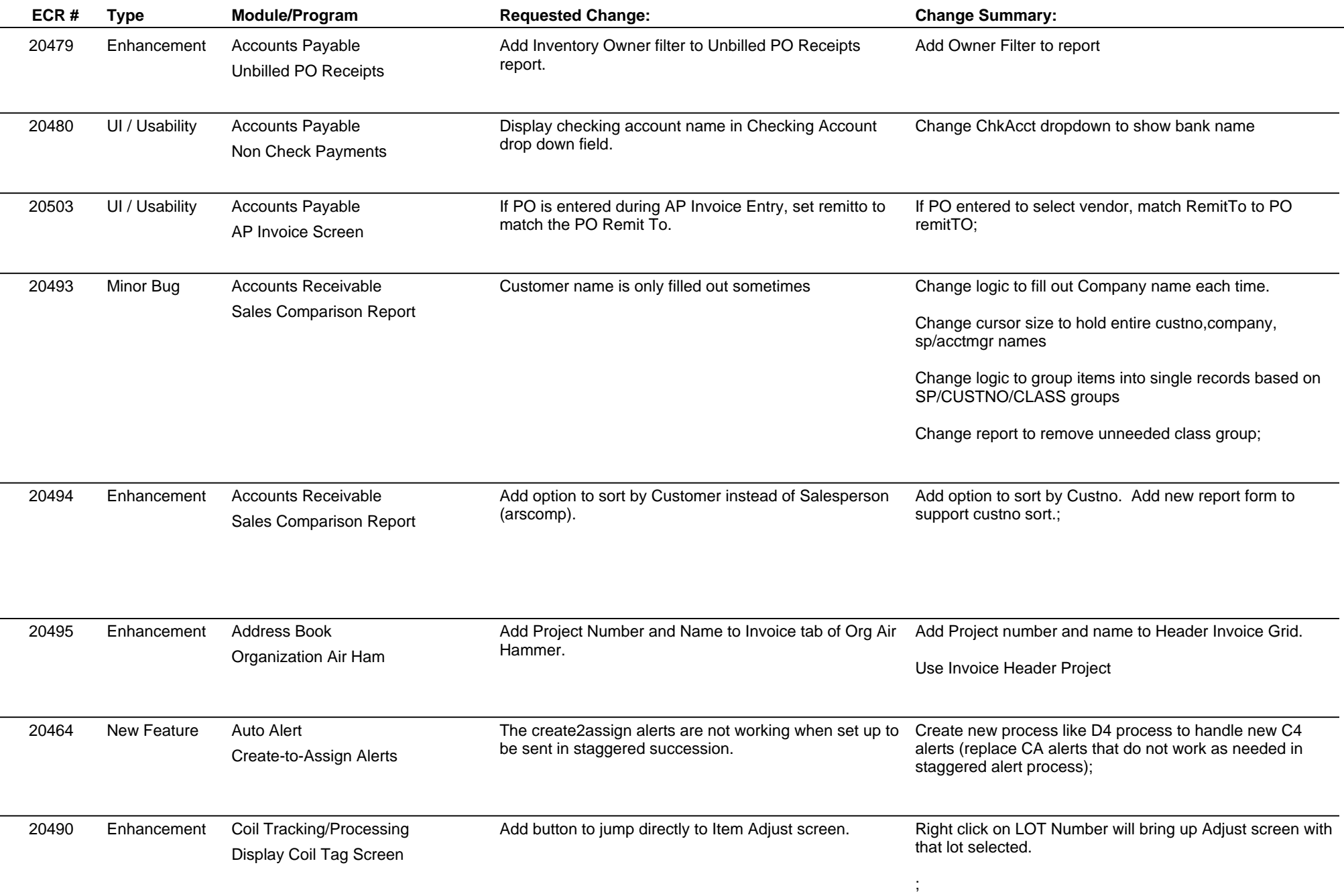

**ABIS, Inc.**

## **Adjutant Release Notes**

### **Version 1112.706**

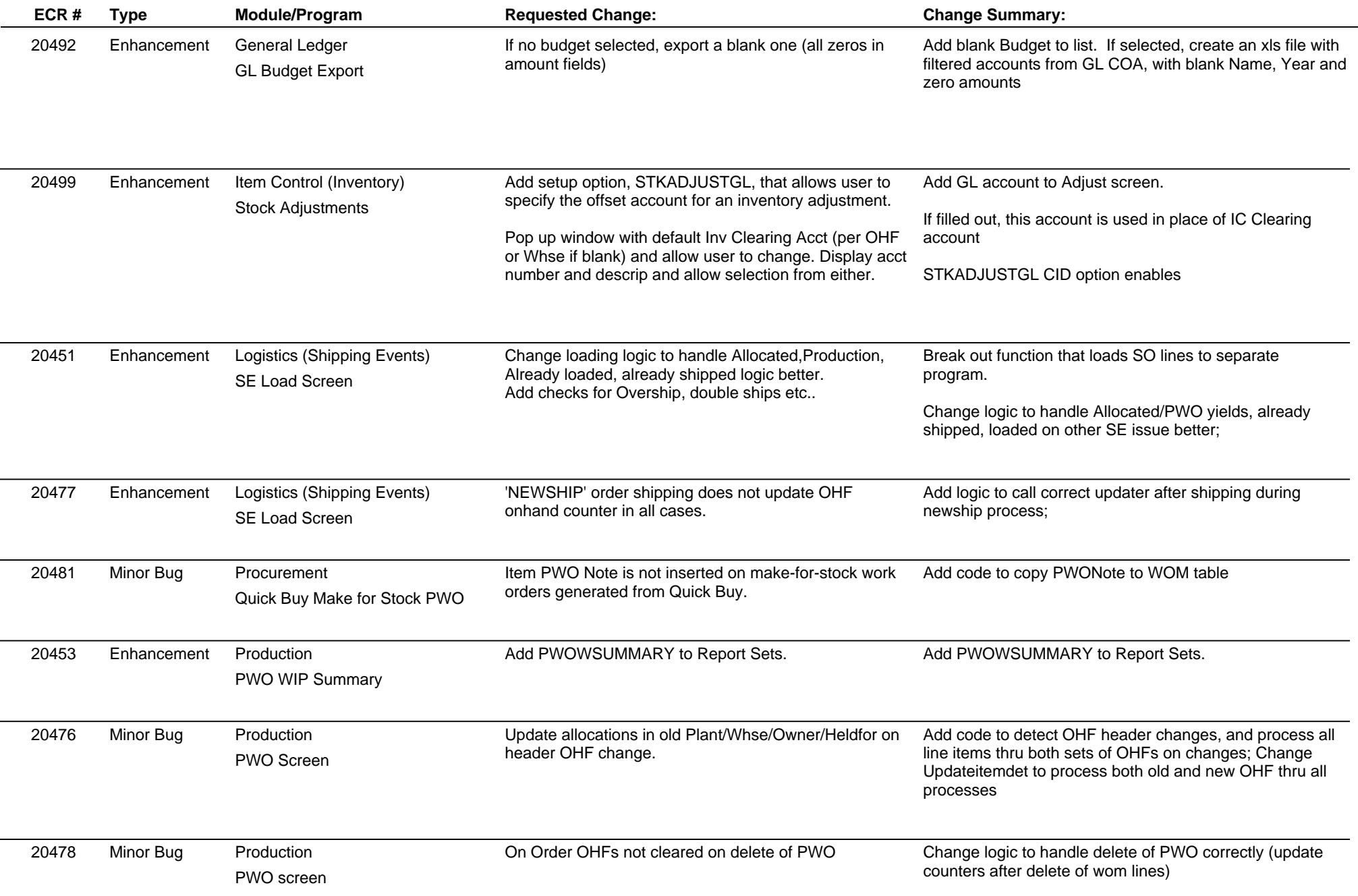

**ABIS, Inc.**

### **Adjutant Release Notes**

#### **Version 1112.706**

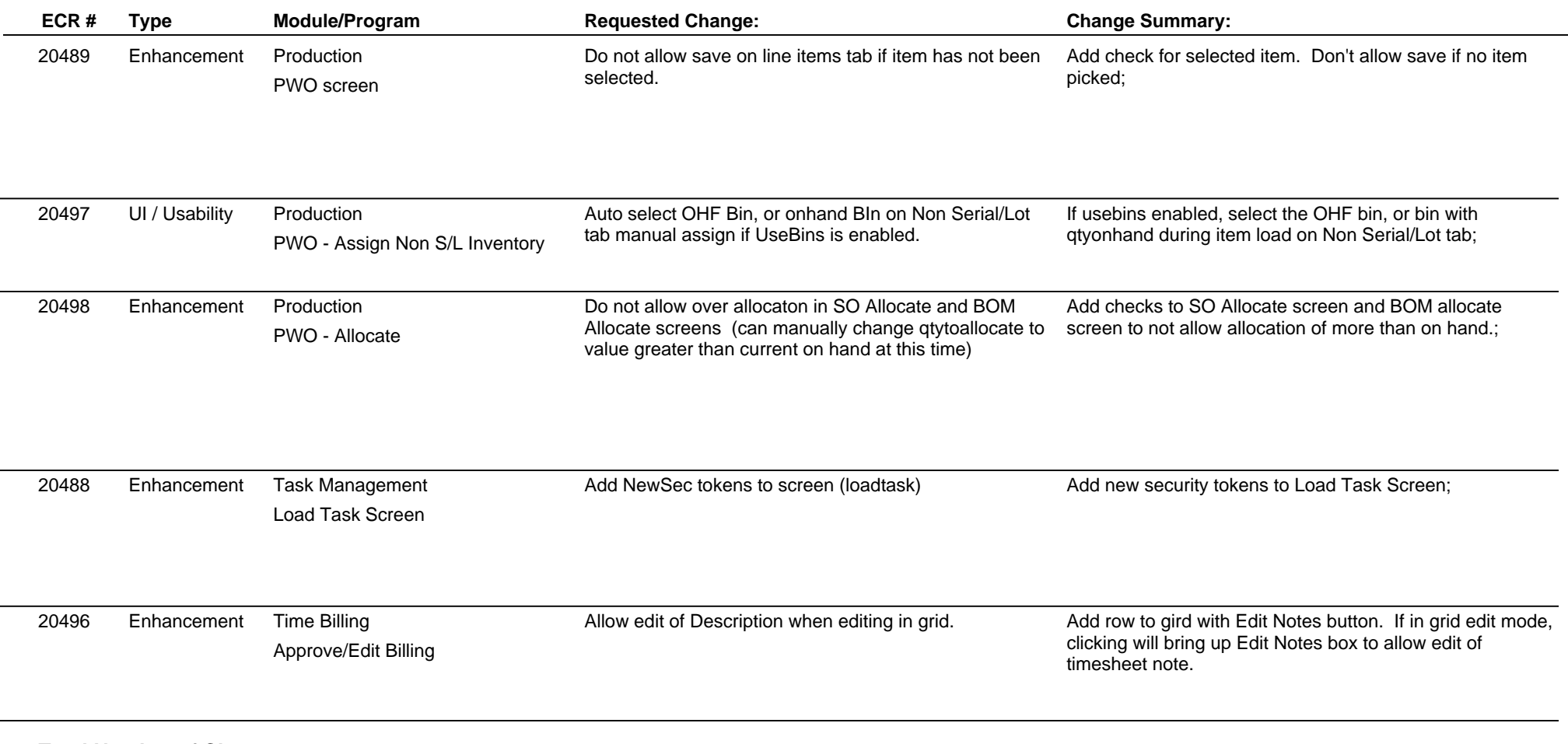

**Total Number of Changes: 21**